# <span id="page-0-0"></span>Systemnahe Programmierung in C (SPiC)

### 8 Kontrollstrukturen

#### Jürgen Kleinöder, Daniel Lohmann, Volkmar Sieh

Lehrstuhl für Informatik 4 Verteilte Systeme und Betriebssysteme

Friedrich-Alexander-Universität Erlangen-Nürnberg

Sommersemester 2022

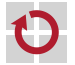

<span id="page-0-1"></span><http://sys.cs.fau.de/lehre/SS22/spic>

- if-Anweisung (bedingte Anweisung)
	- if (Bedingung) Anweisung;

<span id="page-1-0"></span>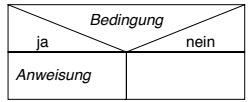

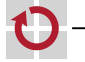

п

- if-Anweisung (bedingte Anweisung)
	- if (Bedingung) Anweisung;

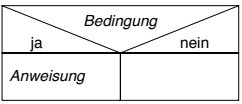

- if-else-Anweisung (einfache Verzweigung)
	- if (Bedingung) Anweisung $_1$ ; else Anweisung<sub>2</sub>;

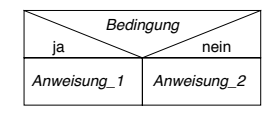

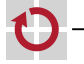

п

П

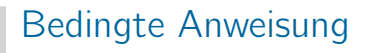

- if-Anweisung (bedingte Anweisung)
	- if (Bedingung) Anweisung;

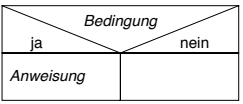

- if-else-Anweisung (einfache Verzweigung)
	- if (Bedingung)  $Anweis$ ung $_1$ : else  $An we is una$ :

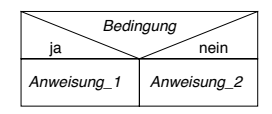

- if-else-if-Kaskade (mehrfache Verzweigung)
	- if  $(Bedinqung<sub>1</sub>)$ Anweisung $_1$ ; else if  $(Bedinqung<sub>2</sub>)$  $An we is una$ : else Anweisung $_3$ ;

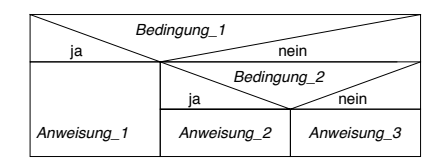

П

▬

ш

### Fallunterscheidung is a statistic statistic statistic statistic statistic statistic statistic statistic statistic statistic statistic statistic statistic statistic statistic statistic statistic statistic statistic statisti

#### switch-Anweisung (Fallunterscheidung)

**Alternative zur if-Kaskade bei Test auf Ganzzahl-Konstanten** 

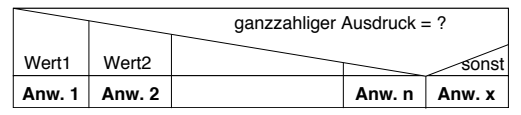

```
switch (Ausdruck) {
case Wert_1:
     Anweisung_1;
     break;
case Wert_2:
     Anweisung<sub>2</sub>;
     break;
· · ·
case Wert<sub>n</sub>:
     Anweisung_n;
     break;
default:
     Anweisung_{x};
}
```
П

## Abweisende und nicht-abweisende Schleife [=Java]

#### Abweisende Schleife [*֒*→ [GDI,](#page-0-0) 08-05]

- while-Schleife
- Null- oder mehrfach ausgeführt

Bedingung

<span id="page-5-0"></span>Anweisung

```
while(Bedingung)
    Anweisung;
```
while ( sb\_button\_getState(BUTTON0) == RELEASED ) { · · · // do unless button press. }

▬

## Abweisende und nicht-abweisende Schleife [=Java]

- Abweisende Schleife [*֒*→ [GDI,](#page-0-0) 08-05]
- while-Schleife
- Null- oder mehrfach ausgeführt

Bedingung

Anweisung

while(Bedingung) Anweisung;

while ( sb\_button\_getState(BUTTON0) == RELEASED ) { · · · // do unless button press.

- Nicht-abweisende Schleife **The Contract of the Contract of the Contract of the Contract of the Contract of the Contract of the Contract o** [*֒*→ [GDI,](#page-0-0) 08-07]
	- do-while-Schleife
	- Ein- oder mehrfach ausgeführt

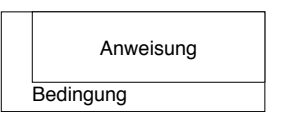

do

```
Anweisung;
while(Bedingung);
```

```
do {
   · · · // do at least once
} while (
    sb_button_getState(BUTTON0)
        == RFI FASED
);
```
▬

08-Kontrollstrukturen: 2022-04-13

08-Kontrollstrukturen: 2022-04-13

}

- for-Schleife (Laufanweisung)
	- for (Startausdruck; Endausdruck; Inkrement−Ausdruck) Anweisung;

v ← Startausdruck (Inkrement) Endausdruck

Anweisung

Beispiel (übliche Verwendung: n Ausführungen mit Zählvariable)

```
uint8_t sum = 0; // calc sum 1+...+10for (uint8_t n = 1; n < 11; n++) {
    sum + = n:
}
sb_7seg_showNumber( sum );
```
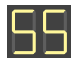

- Anmerkungen
	- Die Deklaration von Variablen (n) im Startausdruck ist erst ab C99 möglich
- Die Schleife wird wiederholt, solange Endausdruck  $\neq 0$  (wahr)
	- $\rightarrow$  die for-Schleife ist eine "verkappte" while-Schleife

Die continue-Anweisung beendet den aktuellen Schleifendurchlauf  $\rightsquigarrow$  Schleife wird mit dem nächsten Durchlauf fortgesetzt

```
for (uint8_t led = 0; led < 8; led++) {
  if (led == RED1) {\n    continue; }// skip RED1
  }
  sb_led_on(led);
}
```
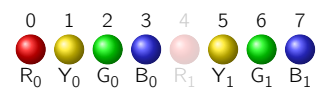

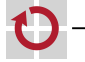

п

Die continue-Anweisung beendet den aktuellen Schleifendurchlauf  $\rightsquigarrow$  Schleife wird mit dem nächsten Durchlauf fortgesetzt

```
for (uint8_t led = 0; led < 8; led++) {
  if (led == RED1) {\n    continue; }continue; // skip RED1
  }
  sb_led_on(led);
}
```
0  $R_0$  Y<sub>0</sub> G<sub>0</sub> B<sub>0</sub> R<sub>1</sub> Y<sub>1</sub> G<sub>1</sub> B<sub>1</sub> 1 2 3 4 5 6 7

Die break-Anweisung verlässt die (innerste) Schleife  $\rightarrow$  Programm wird nach der Schleife fortgesetzt

```
for (uint8_t led = 0; led < 8; led++) {
  if (led == RED1) {<br>break:
            break; // break at RED1
  }
  sb_led_on(led);
}
```
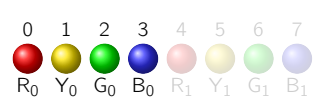

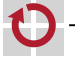

П